## MARK SCHEME for the May/June 2010 question paper

### for the guidance of teachers

# 0420 COMPUTER STUDIES

0420/12

Paper 12, maximum raw mark 100

This mark scheme is published as an aid to teachers and candidates, to indicate the requirements of the examination. It shows the basis on which Examiners were instructed to award marks. It does not indicate the details of the discussions that took place at an Examiners' meeting before marking began, which would have considered the acceptability of alternative answers.

Mark schemes must be read in conjunction with the question papers and the report on the examination.

• CIE will not enter into discussions or correspondence in connection with these mark schemes.

CIE is publishing the mark schemes for the May/June 2010 question papers for most IGCSE, GCE Advanced Level and Advanced Subsidiary Level syllabuses and some Ordinary Level syllabuses.

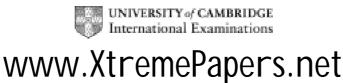

| Page 2 |     | ge 2           | Mark Scheme: Teachers' version                                                      | Syllabus            | Paper   |
|--------|-----|----------------|-------------------------------------------------------------------------------------|---------------------|---------|
|        |     |                | IGCSE – May/June 2010                                                               | 0420                | 12      |
| 1      | (2) | buffer         |                                                                                     |                     |         |
| •      | (a) |                | points from:                                                                        |                     |         |
|        |     | •              | porary                                                                              |                     |         |
|        |     | -              | torage/memory                                                                       |                     |         |
|        |     |                | pensates for the difference in speed of peripherals                                 | s and CPU           |         |
|        |     | – e.g.         | printer (buffer)                                                                    |                     | [2]     |
|        | (b) | batch pr       | ocessing                                                                            |                     |         |
|        |     |                | points from:                                                                        |                     |         |
|        |     | •              | essing doesn't start until <b>all</b> data is collected                             |                     |         |
|        |     |                | (any reference to Job Control Language)                                             |                     |         |
|        |     |                | eed for user interaction                                                            |                     |         |
|        |     |                | essed all in one go                                                                 |                     |         |
|        |     |                | e at "quiet" times<br>billing, payroll, cheque processing                           |                     | [2]     |
|        |     | – e.y.         | billing, payroll, cheque processing                                                 |                     | [2]     |
|        | (c) | e-comm         |                                                                                     |                     |         |
|        |     | •              | points from:                                                                        |                     |         |
|        |     |                | tronic commerce ng and selling products/services                                    |                     |         |
|        |     | •              | using the internet/computer networks                                                |                     |         |
|        |     |                | rence to B2B (business to business)                                                 |                     |         |
|        |     |                | 2C (business to consumer/customer)                                                  |                     |         |
|        |     |                | on-line shopping, commodity exchanges, Internet                                     | /online banking     | [2]     |
|        | (d) | simulati       | on                                                                                  |                     |         |
|        |     | Any <b>two</b> | points from:                                                                        |                     |         |
|        |     |                | ying the behaviour of a system                                                      |                     |         |
|        |     | -              | sing a model/mathematical representation                                            |                     |         |
|        |     |                | lts can be predicted                                                                |                     |         |
|        |     |                | flight (or other) simulator, modelling hazardous ch<br>10-pin bowling computer game | iemical processes   | [0]     |
|        |     | – e.y.         |                                                                                     |                     | [2]     |
|        | (e) | email          |                                                                                     |                     |         |
|        |     |                | points from:                                                                        |                     |         |
|        |     |                | tronic mail<br>Jing messages from one device to another using c                     | omputer networks/lu | nternet |
|        |     |                | d wide form of electronic communication                                             |                     |         |
|        |     |                | send file attachments                                                               |                     |         |
|        |     |                | sending a letter without use of traditional mail serv                               | vice                | [2]     |
|        |     | 5              | <b>~</b>                                                                            |                     |         |

|                                                                                                    | Mark Scheme: Teachers' version<br>IGCSE – May/June 2010                                                                                                    | Syllabus<br>0420 | Paper<br>12 |
|----------------------------------------------------------------------------------------------------|----------------------------------------------------------------------------------------------------|------------------|-------------|
|                                                                                                    | 1903E - May/Julie 2010                                                                                                    | 0420             | 12          |
| <ul> <li>loss</li> <li>desl</li> <li>need</li> <li>diffe</li> </ul>                                                                      | <b>e</b> points from:<br>of jobs/unemployment<br>silling<br>d to re-train<br>rent jobs available/re-skilling<br>onger need to do hazardous/tedious jobs                                                                                                    |                  | [3          |
| – lowe<br>– high<br>– more<br>– robo                                                                                                    | points from:<br>er work force costs (no salaries to pay)<br>er environmental costs (less electricity for heating/<br>er throughput<br>e consistent product<br>ts don't need breaks, holidays/work 24/7 etc.<br>ts don't take industrial action                                                                                                    | lighting)        | [2          |
|                                                                                                    | point from:<br>s repeated by skilled worker and how each task is<br>s programmed directly into the computer/robot me                                                                                                    |                  | [1          |
| stop<br>– seve                                                                                                    | irts missing for a sequence, then a warning sh                                                                                                    | -                |             |
| <ul> <li>produce</li> <li>identify u</li> <li>interpret</li> <li>agree re</li> <li>collect data</li> <li>fact findi</li> </ul>           | nts from:<br>nd the current system<br>data flow diagrams/system flowchart<br>iser/client requirements/objectives<br>user/client requirements/objectives<br>quirements/objectives with the user/client<br>ata from the current system<br>ng (e.g. questionnaires, interviewing, etc.)<br>identification                                                                                                    |                  | [4          |
| <ul> <li>data can</li> <li>data mus</li> <li>data mus</li> <li>data mus</li> <li>data mus</li> <li>data use</li> <li>data mus</li> </ul> | sures from:<br>at be up to date<br>only be read/used for the purpose for which it wa<br>at be adequate, relevant and not excessive<br>at be accurate<br>at be destroyed when no longer needed/don't keep<br>r must register what data stored<br>at be used/collected fairly and lawfully<br>at be held securely<br>at be protected from accidental damage<br>horised personnel can have access to the data |                  | sary        |

| Page 4 |              |                                                                                                    |                                | Paper |
|--------|--------------|----------------------------------------------------------------------------------------------------|--------------------------------|-------|
| (;     | a) 1 m       | IGCSE – May/June 2010                                                                                | 0420                           | 12    |
| (•     | •            | 1 mark for concern + 1 mark for expansion:                                                           |                                |       |
|        | _            | customer goes online in a public place                                                               |                                |       |
|        | _            | and is overlooked as they enter id/password/F customer receives emails taking them to a false site   |                                |       |
|        |              | where they are asked to confirm details by enter                                                     |                                |       |
|        | _            | customer downloads virus, spyware,<br>which logs all key presses including id/passwo                 | rd/PIN                         | I     |
| (k     | <b>o)</b> An | <b>/ two</b> points from:                                                                            |                                |       |
|        | _            | don't need card number for online transaction/card online user is anonymous/not visible              | number already                 |       |
|        | -            | online the customer does not need the card and si                                                    | ignature/PIN                   |       |
| (0     | <b>:)</b> An | / <b>two</b> points from:                                                                            |                                |       |
|        | _            | secure sites using encryption<br>use of passwords/PINs/biometrics/advice to change                   | e PIN regularly                |       |
|        | _            | no communications with customer requiring person<br>use of home card readers that generate codes kno |                                |       |
|        |              | and customer                                                                                         |                                |       |
|        | -            | check with customer at each log on when they wer website                                             | e <i>last</i> logged on to the |       |
|        | -            | contact customer if unusual transaction/random ch                                                    |                                |       |
|        | _            | customer asked to inform bank if intending to use c<br>another country                               | card in                        |       |
|        | _            | customer asked to inform bank if card lost/stolen ensure firewall is in place                        |                                |       |
|        |              |                                                                                                    |                                |       |
| (8     | a) An        | / <b>four</b> points from e.g.:<br>gather information from experts/questionnaires                    |                                |       |
|        | _            | create the knowledge base                                                                            |                                |       |
|        | _            | type/put information into computer<br>create rules/rules base                                        |                                |       |
|        | _            | create/design inference engine                                                                       |                                |       |
|        | _            | create/design input–output interface<br>fully test the system                                        |                                |       |
|        | -            | expert system learns                                                                                 |                                |       |
| (k     | o) (i)       | Any <b>one</b> point from:<br>— 3D visual world                                                      |                                |       |
|        |              | <ul> <li>uses computer simulation</li> </ul>                                                         |                                |       |
|        |              | <ul> <li>uses special interface devices (e.g. data glove</li> </ul>                                  | s and goggles)                 | l     |
|        | (11)         | Any <b>one</b> point from:<br>– data gloves/goggles (if not given credit in part                     | <b>(i)</b> )                   |       |
|        |              | <ul> <li>hardware/motors to provide movement</li> <li>special suits fitted with sensors</li> </ul>   |                                |       |
|        |              | - special suits illeu with sensors                                                                   |                                |       |

| Page 5 | Mark Scheme: Teachers' version | Syllabus | Paper |
|--------|--------------------------------|----------|-------|
|        | IGCSE – May/June 2010          | 0420     | 12    |

- 7 (a) Any four improvements from:
  - use (text) boxes for
    - names
    - addresses
    - sex
    - date of birth
    - subjects
    - grades
  - separate fields into separate entry items
    - name into first name and last name
    - address into street, city etc
  - drop down list/combo box for
    - date of birth
    - sex
    - subjects
    - grades
  - calendar object for
    - date of birth
  - radio buttons for
    - sex
  - hyperlinks for
    - NEXTBACK
  - (b) (i) any one point from:
    - check on input for errors by double entry
    - on screen checking
    - check input is same as source
    - (ii) name
      - address
- 8 (a) Any two points from:
  - barcode is scanned/keyed in
  - barcode is validated (by check digit)
  - system looks up barcode in <u>computer files/database</u>
  - retrieves (and returns) price

(b)

| if stock level <u>&lt;</u> minimum stock level | 3 |
|------------------------------------------------|---|
| report printed out for manager                 | 5 |
| stock level reduced by 1                       | 1 |
| new stock value written back to file           | 2 |
| more items are ordered automatically           | 4 |

1 mark for each correct answer up to max of 4.

4 marks for all 5 correct

3 marks for any 3 or 4 correct

2 marks for any 2 correct

1 mark for any 1 correct

© UCLES 2010

www.XtremePapers.net

[4]

[4]

[3]

[2]

| Page 6 |     | ge 6      | Mark Scheme: Teachers' version                          | Syllabus | Paper |  |
|--------|-----|-----------|---------------------------------------------------------|----------|-------|--|
|        |     |           | IGCSE – May/June 2010                                   | 0420     | 12    |  |
| 9      | (2) | Any two   | correct input devices                                   |          |       |  |
| 3      | (a) |           | t device + correct type of screen                       |          |       |  |
|        |     |           | L GEVICE - CONECT TYPE OF SCIERI                        |          |       |  |
|        |     | – mou     | se/trackerball + CRT screen/TFT screen                  |          |       |  |
|        |     |           | h screen + CRT screen/TFT screen                        |          |       |  |
|        |     |           | pen + CRT screen                                        |          | [2]   |  |
|        |     |           |                                                         |          | [-]   |  |
|        | (b) | Dot mat   | rix printer:                                            |          |       |  |
|        | . , |           | max of 2 advantages <b>and</b> a max of 2 disadvantage  | S:       |       |  |
|        |     | 1 duant-  |                                                         |          |       |  |
|        |     | Advanta   | 5                                                       |          |       |  |
|        |     |           | able for dirty/dusty/damp atmospheres<br>ap to maintain |          |       |  |
|        |     |           | ap to run                                               |          |       |  |
|        |     |           | operate with continuous/multipart stationery            |          |       |  |
|        |     |           |                                                         |          |       |  |
|        |     | Disadva   | •                                                       |          |       |  |
|        |     | •         | r print quality                                         |          |       |  |
|        |     |           | noisy                                                   |          | [0]   |  |
|        |     | – very    | limited colours                                         |          | [3]   |  |
|        |     | Inkjet pr | inter:                                                  |          |       |  |
|        |     |           | max of 2 advantages <b>and</b> a max of 2 disadvantage  | s:       |       |  |
|        |     | Advanta   | ges:                                                    |          |       |  |
|        |     |           | pensive to purchase                                     |          |       |  |
|        |     |           | quality printouts                                       |          |       |  |
|        |     |           | use colours                                             |          |       |  |
|        |     |           | ported by most operating systems                        |          |       |  |
|        |     | – quie    | t                                                       |          |       |  |
|        |     | Disadva   | ntages:                                                 |          |       |  |
|        |     |           | out of printing ink quickly/cartridges run out quickly  |          |       |  |
|        |     |           | e per page/inks are expensive                           |          |       |  |
|        |     | – not s   | suitable for dirty/dusty/damp atmospheres               |          | [3]   |  |

© UCLES 2010 www.XtremePapers.net

| Page 7 | Mark Scheme: Teachers' version | Syllabus | Paper |
|--------|--------------------------------|----------|-------|
|        | IGCSE – May/June 2010          | 0420     | 12    |

**10** (a) Award marks as shown (each block = 1 mark):

|   | D                       | E                              |  |
|---|-------------------------|--------------------------------|--|
| 1 | Total cost<br>(\$)      | Average cost<br>per month (\$) |  |
| 2 | = B2 * C2               | = D2 / 5                       |  |
| 3 | = B3 * C3               | = D3 / 5                       |  |
| 4 | = B4 * C4               | = D4 / 5                       |  |
| 5 | = B5 * C5               | = D5 / 5                       |  |
| 6 | = B6 * C6               | = D6 / 5                       |  |
| 7 | = B7 * C7               | = D7 / 5                       |  |
| 8 | = AVERAGE (D2 : D7)     | = AVERAGE (E2 : E7)            |  |
|   | Alternative answers:    | Alternative answers:           |  |
|   | = SUM(D2:D7)/6          | = SUM(E2:E7)/6                 |  |
|   | = (D2+D3+D4+D5+D6+D7)/6 | = (E2+E3+E4+E5+E6+E7)/6        |  |
|   |                         | = D8/5                         |  |

[4]

|    | (b)        | (i)  | (A1 : A7) and (C1 : C7)<br>(1 mark) (1 mark)                                                                                                    | [2]        |
|----|------------|------|----------------------------------------------------------------------------------------------------|------------|
|    |            | (ii) | <ul> <li>Any one point from:</li> <li>add an extra column and set all values to 2.08</li> <li>draw a line at value 2.08 on the graph</li> <li>add a trend/average line using spreadsheet software</li> </ul> | [1]        |
|    | (c)        | D6,  | E6, C8, D8, E8 (-1 mark for each error or omission)                                                                                                    | [2]        |
| 11 | (a)        |      | E, H                                                                                                    | [2]        |
|    | (b)<br>(c) |      | $\begin{array}{llllllllllllllllllllllllllllllllllll$                                                                                                    | [2]<br>[2] |

© UCLES 2010

| Page 8 |                                                      | }                                                                                      | Mark Scheme: Teachers' version                                                                                                    | Syllabus | Paper |
|--------|------------------------------------------------------|----------------------------------------------------------------------------------------|----------------------------------------------------------------------------------------------------|----------|-------|
|        |                                                      |                                                                                        | IGCSE – May/June 2010                                                                                                    | 0420     | 12    |
| 12     | -<br>-<br>-<br>-                                     | web<br>micr<br>broa<br>netw<br>loud                                                    | items from:<br>cams/ <u>digital</u> video camera<br>ophones<br>idband modem<br>vorking hardware e.g. cabling/router<br>speakers/headphones                                                                                                    |          | [2]   |
|        | (b) Any<br><br><br><br>                              | com<br>COE<br>Inter<br>drive                                                           | items from:<br>munications software<br>DEC/compression software<br>rnet access software<br>er software (for the hardware in part <b>(a)</b> )<br>o cancellation software                                                                                                    |          | [2]   |
|        | (c) Any<br><br><br><br>-                             | poor<br>if mo<br>time<br>lang                                                          | problems from:<br>reception (poor sound, jerky screen images)/netwo<br>ore than 2 conference locations, can be difficult cont<br>zones<br>uage difficulties<br>er failure                                                                                                    |          | [2]   |
| 13     | Expecte                                              | ed out                                                                                 | put:                                                                                                    |          |       |
|        | 1<br>2<br>Error                                      |                                                                                        |                                                                                                    |          | [3]   |
| 14     | <b>(a)</b> Any<br>–<br>–<br>–<br>–                   | infra<br>light<br>rada                                                                 | -red                                                                                                    |          | [1]   |
|        | (b) Any<br>–<br>–<br>–<br>–<br>–<br>–<br>–<br>–<br>– | signa<br>sens<br>signa<br>com<br>com<br>if the<br>senc<br>refer<br>mon<br>* no<br>* no | <ul> <li>points from:</li> <li>al sent out from vehicle A</li> <li>sors pick up reflected beam</li> <li>al converted to digital by ADC</li> <li>puter uses data to calculate how close vehicle B is</li> <li>puter uses speed of vehicle A</li> <li>to determine the <i>safe distance</i></li> <li><i>safe distance</i> &gt; distance between the two vehicle</li> <li>then the driver is warned</li> <li>ds signal to (actuators) apply brakes</li> <li>rence to need for DAC</li> <li>itoring continues endlessly unless system deactivat</li> <li><i>marks for computer senses</i></li> <li><i>marks for sensor taking any actions</i></li> </ul> |          | [4]   |

| Page 9 | Mark Scheme: Teachers' version | Syllabus | Paper |
|--------|--------------------------------|----------|-------|
|        | IGCSE – May/June 2010          | 0420     | 12    |
|        |                                |          |       |

- (c) Any two points from:
  - when roads are busy, constantly braking
  - system may not take road conditions into consideration
  - over-reliance on system by the driver
  - only works properly if vehicle has an automatic gearbox
  - sensors don't work if obstructed/dirty/malfunction

[2]

| FORWARD 20<br>RIGHT 90<br>FORWARD 20<br>RIGHT 90 | 20 RIGHT 90/PENU<br>FORWARD 10<br>PENDOWN                                 |  |
|--------------------------------------------------|---------------------------------------------------------------------------|--|
| FORWARD 20<br>                                   | FORWARD 10<br>RIGHT 90<br>FORWARD                                         |  |
| FORWARD 20<br>PENUP / RIGHT 90                   |                                                                           |  |
|                                                  | RIGHT 90<br>FORWARD 20<br>RIGHT 90<br>FORWARD 20<br>LEFT 90<br>FORWARD 20 |  |

(NOTE: the second sequence of instructions could be done with a REPEAT loop i.e. REPEAT 2 FORWARD 20 RIGHT 90 ENDREPEAT

It is also possible to write: REPEAT 3 FORWARD 20 RIGHT 90 ENDREPEAT

FORWARD 20

followed by LEFT 180 or RIGHT 180 instead of LEFT 90)

- **16 (a)** total = 0
- (1 mark) (1 mark)

input number (1 mark)

if number > 100 then total = total + 1

initialisation correct loop correct input **and** output (1 mark) count numbers>100

### next x

### output total

for x = 1 to 50

- (1 mark for initialising total)
- (1 mark for correct loop accept repeat loop or a while loop)
- (1 mark for correct input (within loop) and output (after the loop))
- (1 mark for counting how many input numbers were > 100)

[3]

[5]

© UCLES 2010

| Page 10 Mark Sch                                                                                                    | eme: Teachers'                                               | version              | Syllabus | Paper |
|----------------------------------------------------------------------------------------------------|--------------------------------------------------------------|----------------------|----------|-------|
| IGCS                                                                                                    | E – May/June 2010                                            |                      | 0420     | 12    |
| <b>(b)</b> total = 0                                                                                                    | (1 mark)                                                     | initialise tota      | tal      |       |
| <b>for</b> x = 1 <b>to</b> 100                                                                                                    | (1 mark)                                                     | correct loop         | )        |       |
| input number                                                                                                    | (1 mark) correct input <b>and</b> output                     |                      |          |       |
| total = total + number                                                                                                    | (1 mark) <i>findir</i>                                       | ng sum of numbers    | 6        |       |
| next x                                                                                                    |                                                              |                      |          |       |
| average = total/100                                                                                                    | (1 mark) <i>calcu</i>                                        | ılate average        |          |       |
| output average                                                                                                    |                                                              |                      |          |       |
| (1 mark for initialising total<br>(1 mark for correct loop – a<br>(1 mark for correct input (ir<br>(1 mark for calculating tota<br>(1 mark for calculating the | accept <b>repeat</b> loc<br>nside the loop) <b>a</b> l<br>l) | nd output (after the |          |       |

© UCLES 2010 www.XtremePapers.net